System Design (SystemVue)

SystemVue アプリケーション・ パーソナリティ・トレーニング

Course Overview SystemVue には、ライブラリ、アプリケーショ ン・パーソナリティが用意されています。本コースは、これら の 操作を習得するコースです。

コース概要

SystemVue アプリケーション・パーソナリティ・トレ ーニングコースでは、SystemVue のサポートして いる全てのライブラリおよび、アプリケーション・パ ーソナリティ毎に、それらの活用方法を学ぶため のトレーニングコースです。 本コースは、1アプリケーション・パーソナリティの トレーニングにつき半日~1日間とし、1つから複

数のアプリケーション・パーソナリティを選択して 受講することができます。コース内容は、アプリケ ーション・パーソナリティごとに異なりますが、基本 的には次の様な内容で構成されています。

- アプリケーション・パーソナリティの概要
- アプリケーション・パーソナリティ独自のパーツ の設定方法
- 例題による活用方法の説明。

## コース一覧

各アプリケーションに対するトレーニングは下記と なります。

- 5G ライブラリ・トレーニング
- フェーズドアレイ/ビームフォーミング・ トレーニング
- ディジタル・プリディストーション(DPD)・ビルダ・ トレーニング
- デジタルモデム ライブラリ・トレーニング
- MIMO チャンネル・ビルダ・トレーニング
- FlexOFDM トレーニング
- C++ コード・ジェネレータ・トレーニング
- LTE ライブラリ・トレーニング

# コースを通して学ぶもの

• SystemVue のライブラリやアプリケーション・パ ーソナリティの操作方法

### 前提知識

- SystemVue ベーシック・コースを受講している こと、もしくは、SystemVue の操作方法に関して SystemVue ベーシック・コース受講者と同等の 知識を有していること
- 対象となるアプリケーションの基本知識を有して いること

#### コース期間

半日~1日間 (1 アプリケーションにつき)

### コース構成

講義 50 % / 実習 50 %

提供方法

お客様先/リモート 詳細はお問い合わせください。

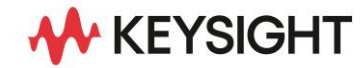

### コース内容詳細

SystemVue のライブラリ、アプリケーション・パーソナリ ティごとにコースが用意されています。代表的なものを 以下にご紹介します(下記に記載のないアプリケーショ ン・パーソナリティのトレーニングの詳細に関しましては お問い合わせください)。

#### • 5G ライブラリ・トレーニング

W4522 5G ベースバンド検証ライブラリには、3GPP 5G 仕様に準拠したチャネル・コーダなどの下位レベ ルの物理層ブロックや、5G ダウンリンク・アップリンク 信号源、ミリ波対応の MIMO チャンネルモデル、5G 復調器のような上位レベルのブロックなど、様々なモ デル・ブロックが用意されています。

本トレーニングでは、これらのブロックの設定方法や これらのブロックを使用した coded BER、スループッ ト、EVM の物理層評価方法を説明します。

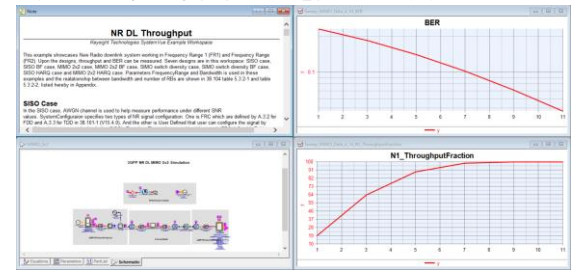

W4522 5G ベースバンド検証ライブラリが必要です。

#### • フェーズドアレイ/ビームフォーミング・トレーニング W4503 フェーズド・アレイ・ビームフォーミング・キット は、RF/デジタル/ハイブリッド・ビームフォーミングな どのフェーズドアレイ/ビームフォーミング・システムを 評価するのに不可欠なパーツを提供します。 本トレーニングでは、これらのパーツに関する詳細、 および、RF 非線形/利得や位相の量子化/特性ばら つきなどがビーム全体の品質やサイドローブレベル に与える影響をシミュレーションする方法を説明しま

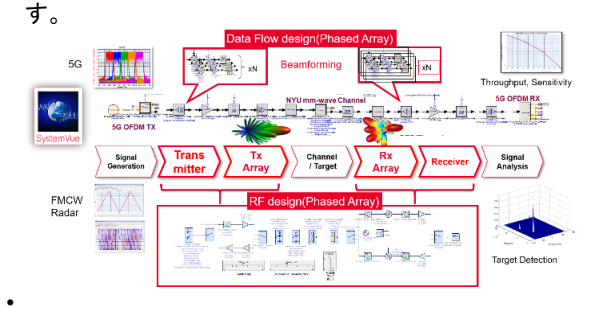

W4503 フェーズド・アレイ・ビームフォーミング・キット のライセンスが必要です。

• ディジタル・プリディストーション・ビルダ・トレーニング DPD プロセスを W4510 DPD ウィザードで実施する 方法を説明します。W4510 DPD ウィザードは、図の 様に各ステップにおけるシミュレーション、測定器の 設定を行い、順に実行していくことで、非線形メモリ多 項式モデルを抽出することができます。 本トレーニングでは、各ステップにおける設定、操作 方法を説明します。

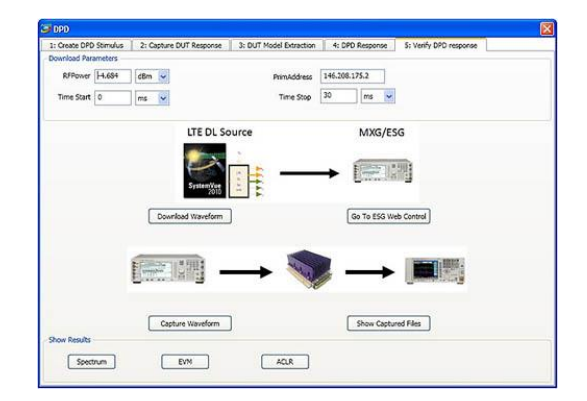

W4510 ディジタル・プリディストーション(DPD)・ビルダ のライセンスが必要です。

#### ご注意

- 本トレーニングには、シミュレーションの理論/ 原理についての講義は含んでおりません。
- 予告なしで内容が変更になることがあります。

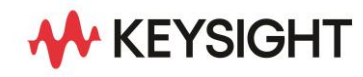